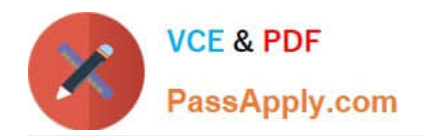

**C2040-442Q&As**

IBM Notes and Domino Fundamentals

# **Pass IBM C2040-442 Exam with 100% Guarantee**

Free Download Real Questions & Answers **PDF** and **VCE** file from:

**https://www.passapply.com/c2040-442.html**

100% Passing Guarantee 100% Money Back Assurance

Following Questions and Answers are all new published by IBM Official Exam Center

**C** Instant Download After Purchase

**83 100% Money Back Guarantee** 

- 365 Days Free Update
- 800,000+ Satisfied Customers

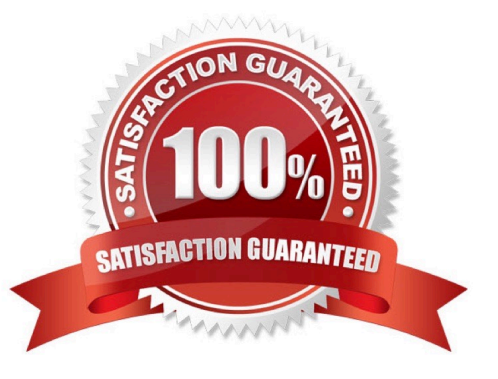

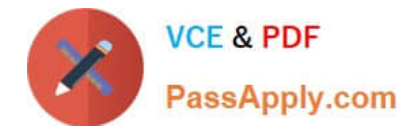

# **QUESTION 1**

What does the Outline view provide a hierarchical view of when working with XPages?

- A. all the elements in the current XPage
- B. all the XPages in the current application
- C. all the resources in the current application
- D. all the Custom Controls in the current application
- Correct Answer: A

Reference: http://www.blug.be/blug.nsf/pages/2012\_Slides\_a/\$file/BLUG-XPages\_JumpStart.pdf (slide 16)

#### **QUESTION 2**

What are two items a user needs to setup IBM Notes Traveler on a mobile device? (Select 2)

- A. Password
- B. User name
- C. IBM Notes ID file
- D. Traveler port number
- E. Administration server name
- Correct Answer: AB

# **QUESTION 3**

Ginger has created a document in a database. What is the minimum level of access she needs in that database to edit the document she has created?

- A. Manager
- B. Designer
- C. Editor
- D. Author

Correct Answer: D

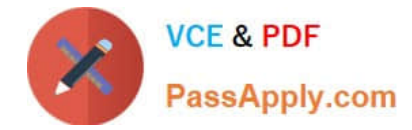

## **QUESTION 4**

Which options in Preferences will James use if he wants to color-code mail from specific senders?

- A. Click Mail, and then click the Sender Colors tab.
- B. Click Mail, and then select Change Inbox Colors.
- C. Click Inbox, and then click the Color Options tab.
- D. Click Inbox, and then select Change Sender Color.

Correct Answer: A

### **QUESTION 5**

Which is the lowest level of encryption available in IBM Notes and Domino?

- A. Field Encryption
- B. Server Encryption
- C. Database Encryption
- D. Document Encryption
- Correct Answer: A

[C2040-442 PDF Dumps](https://www.passapply.com/c2040-442.html) [C2040-442 Study Guide](https://www.passapply.com/c2040-442.html) [C2040-442 Braindumps](https://www.passapply.com/c2040-442.html)